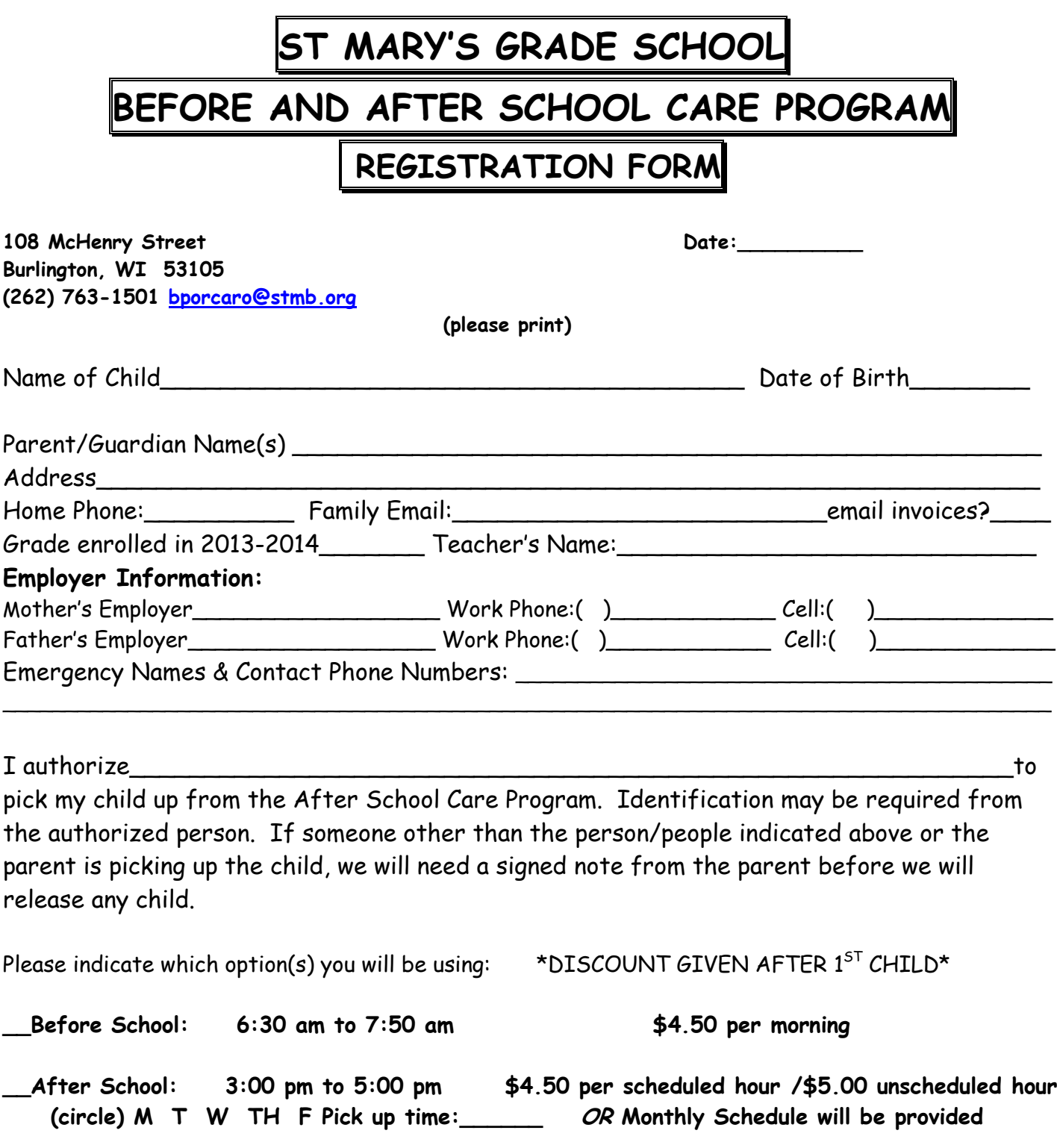

Families will be charged at the end of the month for mornings in Before School Care. After School Care is charged per above information or schedule for the upcoming month and any extra time your child was here the previous month. Statements will be handed to the student or by email as indicated.

\*\* Every child is to have a schedule. This is not intended for "drop in" care. If your child does not come on the designated days scheduled, we will consider this as being absent. There is no credit for absences. Please report any absences, including after school activities via phone or email.\*\*

## Please continue on other side

## ST. MARY'S BEFORE & AFTER SCHOOL PROGRAM HEALTH HISTORY AND EMERGENCY CARE PLAN

- 1. Food allergies Specify food(s)
- 2. Non-Food allergies Specify
	- a Asthma
	- □ Bee Stings
	- **Q** Diabetes
	- □ Emotional/behavior disorder including ADD or ADHD
- 3. Other condition(s) requiring special care -Specify
- 4. Triggers that may cause problems Specify.
- 5. Signs or symptoms to watch for Specify.

If daily medication is needed please see your child's teacher. We have a MEDICAL RELEASE **FORM** that will need to be filled out.

In case of accident or serious illness, I request that the program contact me. If you are unable to reach me, I hereby authorize the program to call the physician indicated below and follow his/her instructions. If it is impossible to contact this physician, the program may make whatever arrangements deem necessary.

PHYSICIAN PHONE #

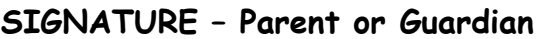

**Date** the control of the control of the control of the control of the control of the control of the control of the control of the control of the control of the control of the control of the control of the control of the c

REGISTRATION FEE BY 6/1/13: \$10/CHILD \$15/FAMILY \_\_Cash \_\_ Check#\_\_\_\_\_\_\_ AFTER 6/1/13: \$15/CHILD \$20/FAMILY \_\_ CASH \_\_ CHECK#\_\_\_\_\_\_

Please fill out a separate form per child. (Photocopies are accepted) RETURN COMPLETED FORM & REGISTRATION PAYMENT TO THE GRADE SCHOOL ATT: Before & After School Care Program